Your **English** class is going to use Duolingo at school. These are the instructions to join **6è B 2**!

If you are on a computer, go here:

http://duolingo.com/o/megaxa

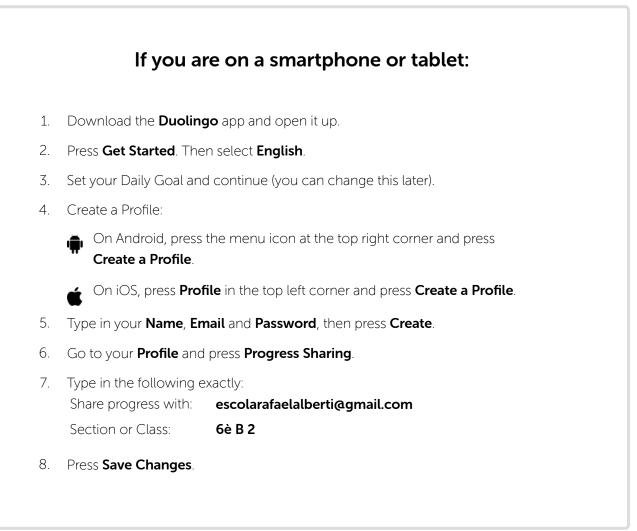